## **Passo a passo para instalação do ZOOM no Celular que usa Android**

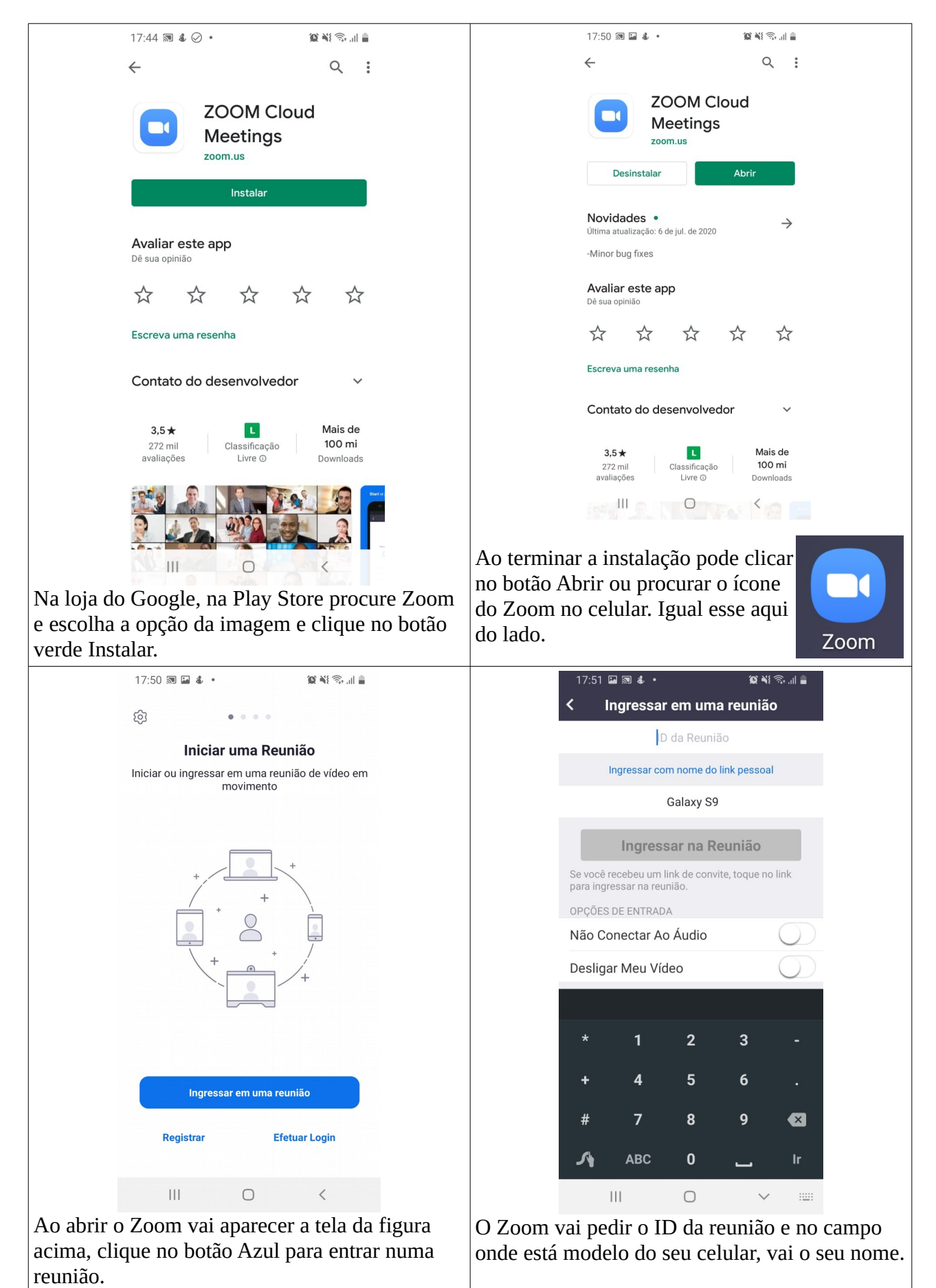

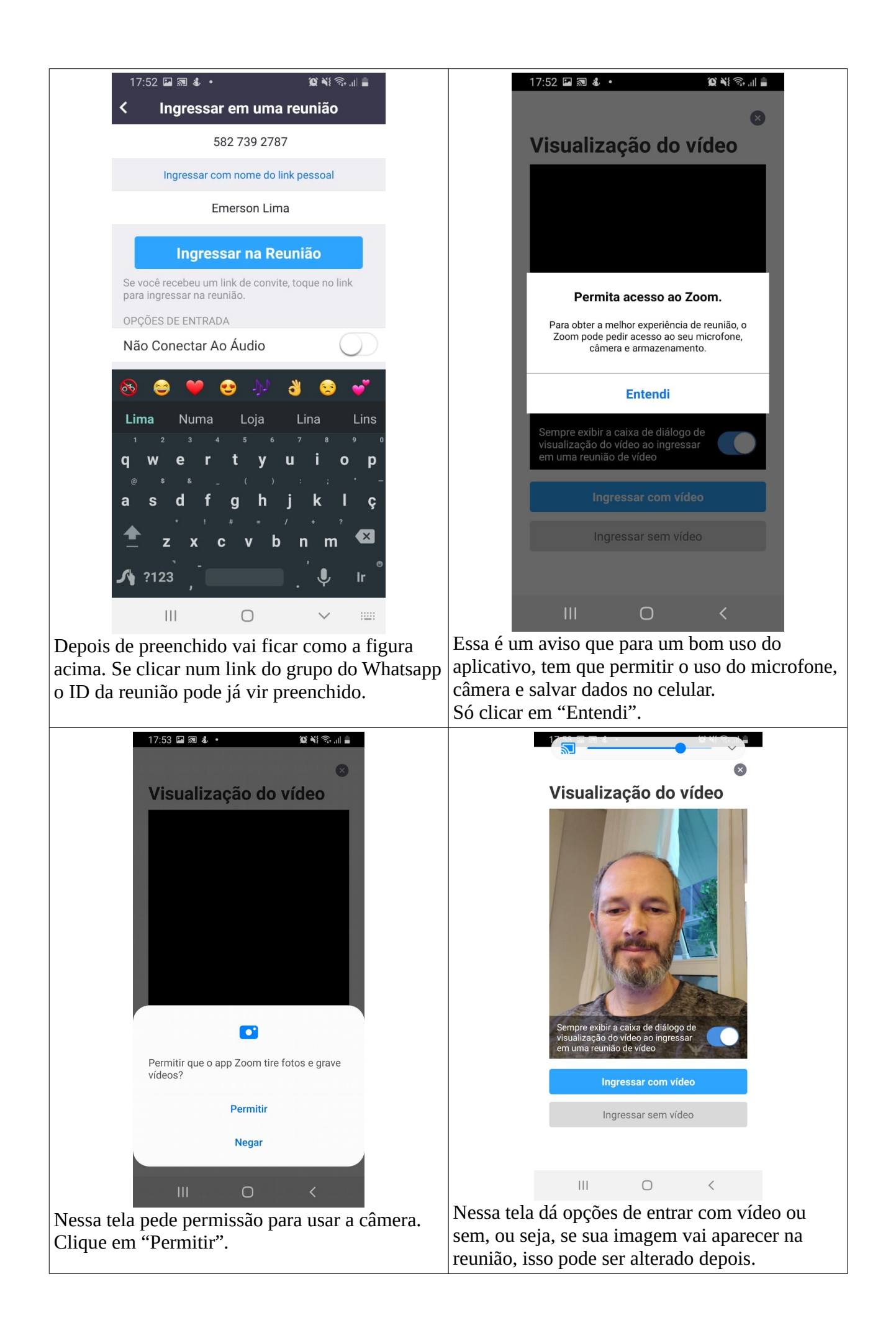

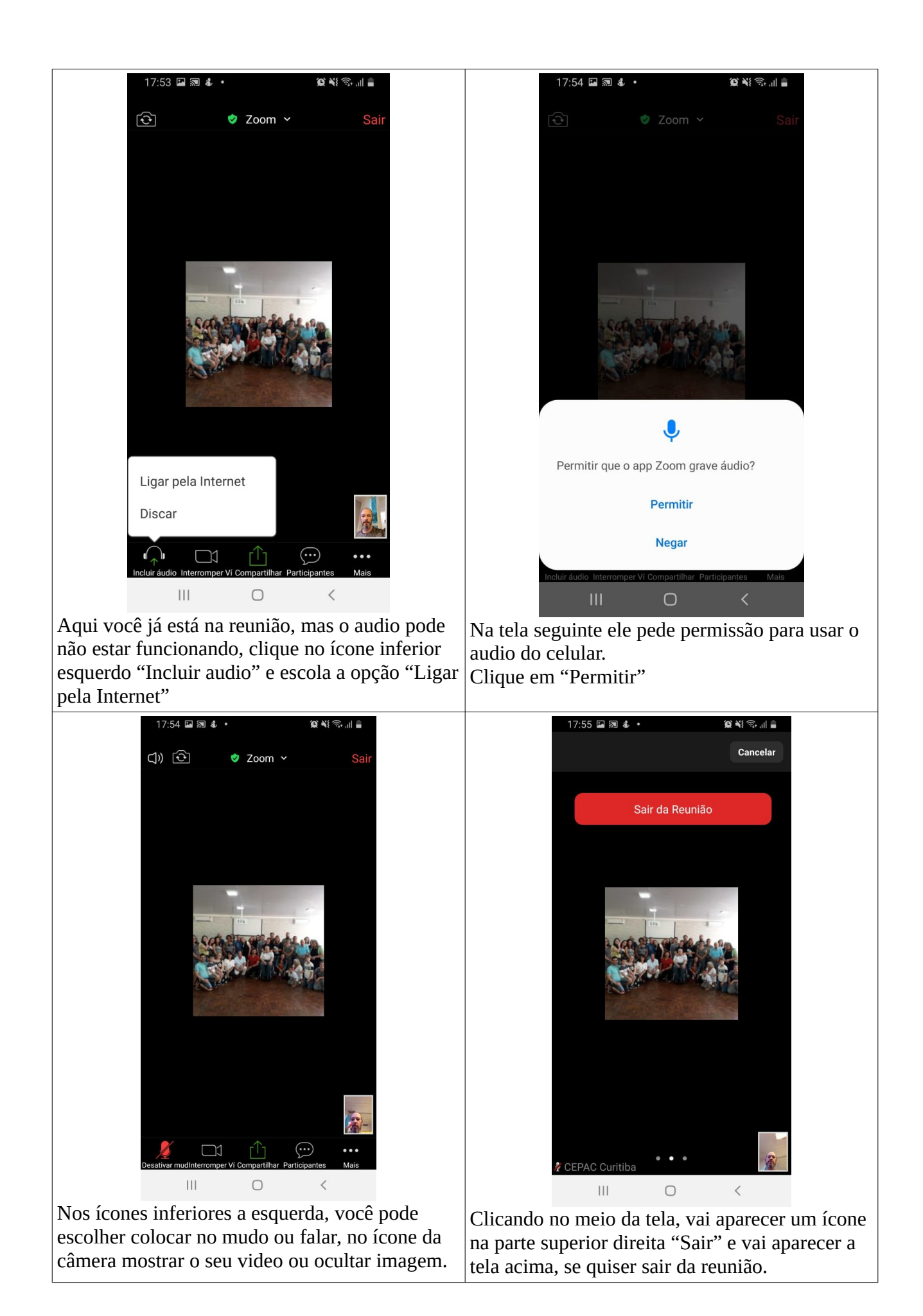